## **# OVERVIEW \ intro to service-engine**

**Generalized service engine that auto provisions REST, GraphQL & gRPC services that support CRUD operations with full validation to tables, views and materialized views of several popular databases**

#### **## Key Features**

- Auto provision of server resources to support CRUD in REST, GraphQL & gRPC with minimal configuration
- Validation at the source
- Support DB Schema migration
- Auto Generate API Documentation (openapi3 docs, GraphQL Playground, .proto file)
- Provide a hook for intercepting the query before execution in order to append extra data (specifically to support partition keys)

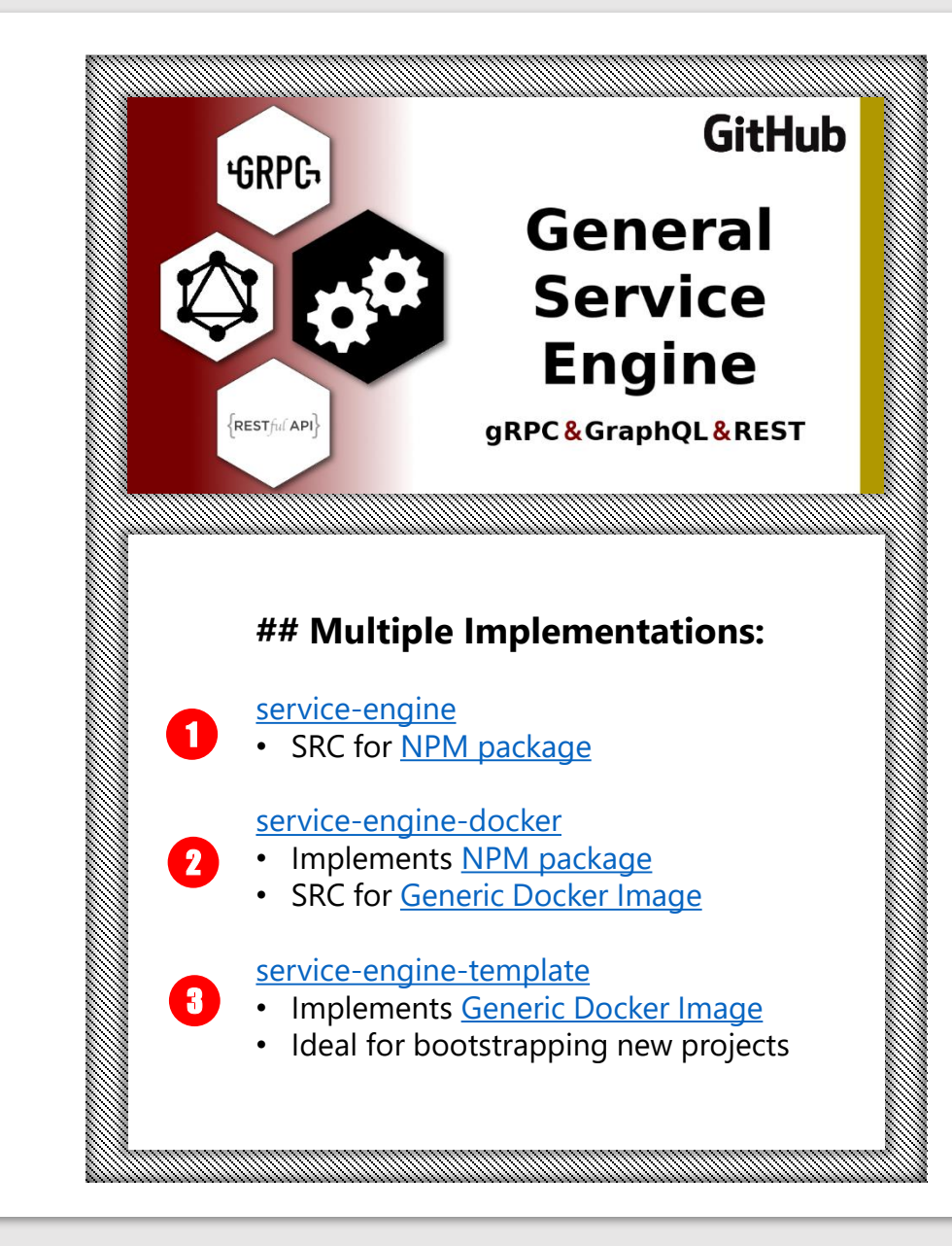

## **# HOW IT WORKS \ startup sequence**

- **1. Run DB Migrations**
- **2. Autodetects DB resources via DB Survey**
- **3. Builds JOI validators for all DB resources**
- **4. Publishes REST, GraphQL & gRPC services**

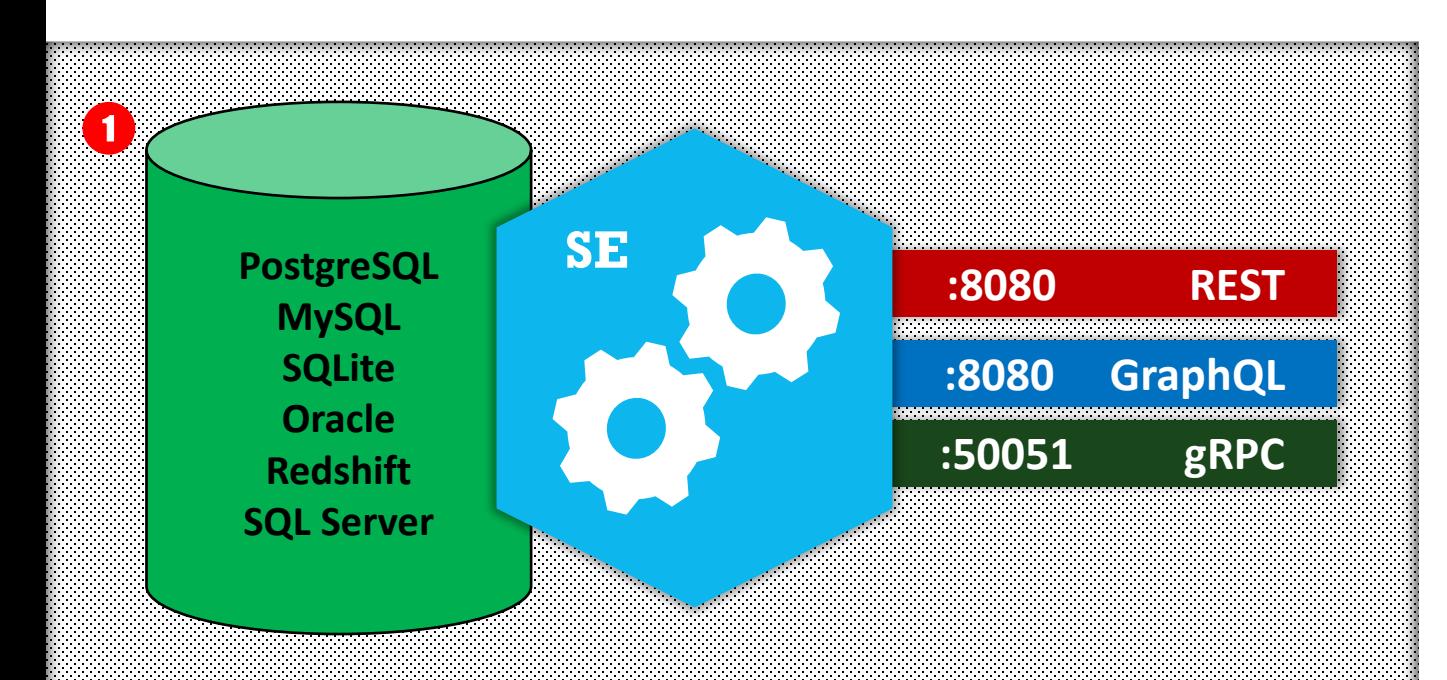

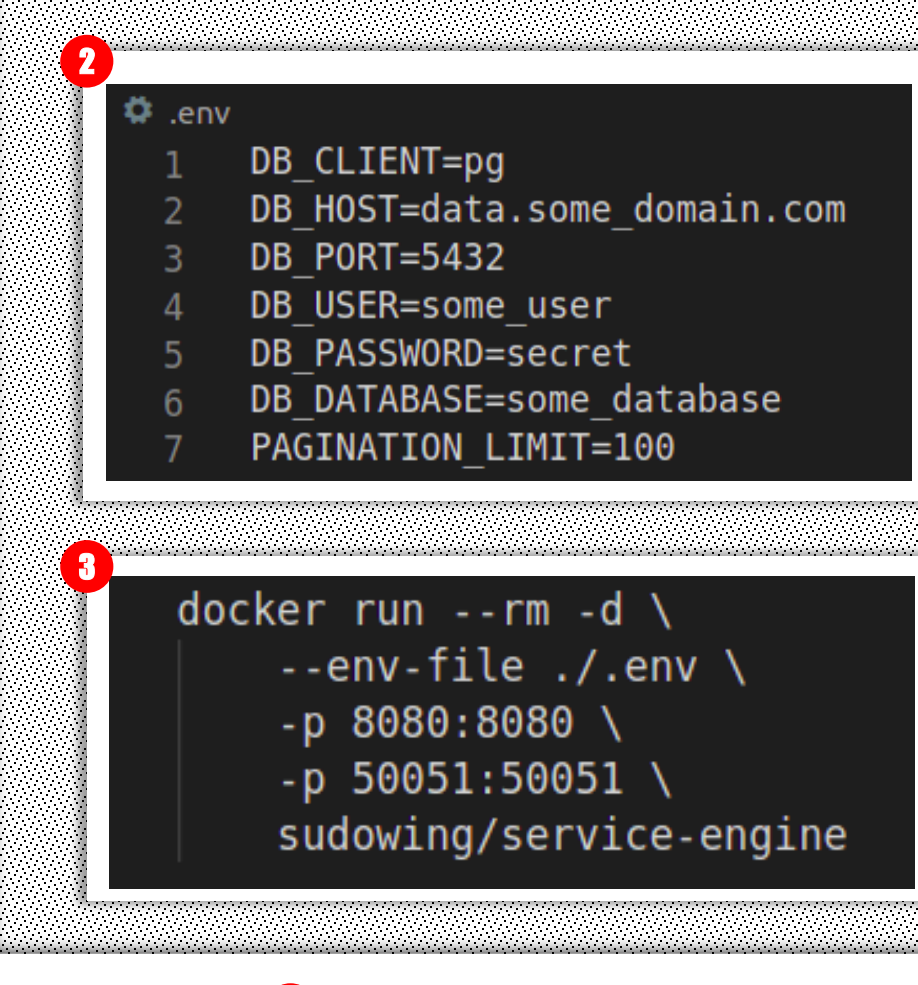

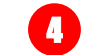

#### **## Key REST Endpoints**

Health Check Route <http://localhost:8080/healthz>

OpenAPI3 Definitions <http://localhost:8080/openapi>

.proto <http://localhost:8080/proto>

GraphQL Playground <http://localhost:8080/some-app-service/graphql/>

### **# KEY CONCEPT \**

### service call → structured query language

http://localhost:8080/sample-app-name/service/\${schema}\_\${table}/

- ? **occupation** = engineer
- & **state.in** = NJ|PA
- & **handle.like** = sudo%
- & **|page** = 5
- & **|limit** = 30
- & **|orderBy** = handle,name\_last:desc
- & **|fields** = id,handle,email,name\_first
- & **|seperator** = |

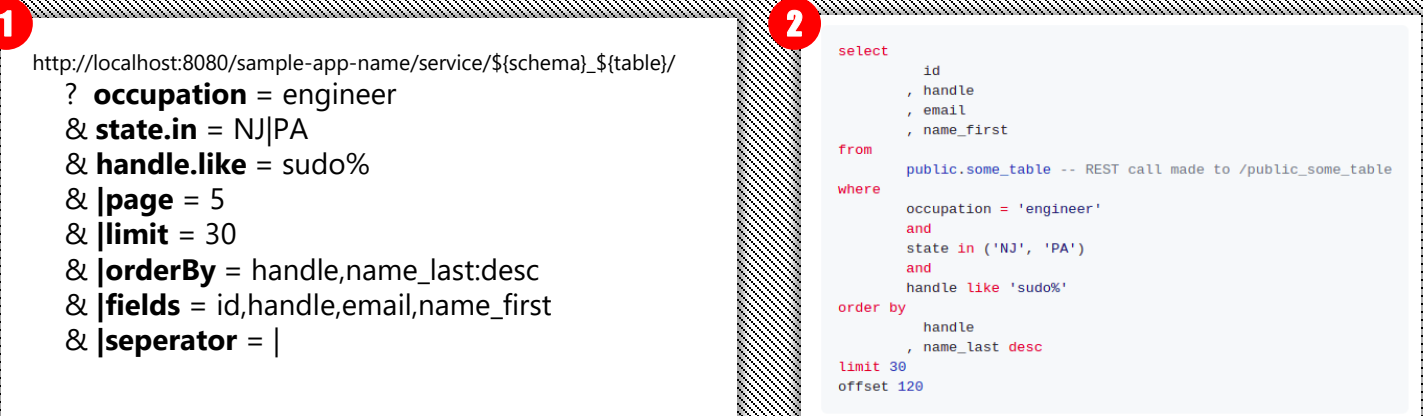

### <sup>3</sup> **## REST API Endpoint Patterns**

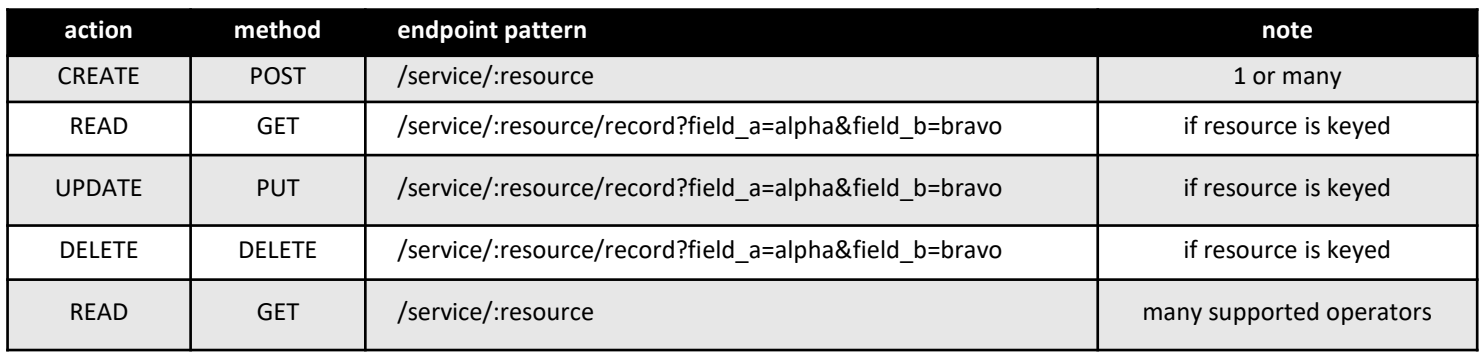

#### **## REST API Headers** 4

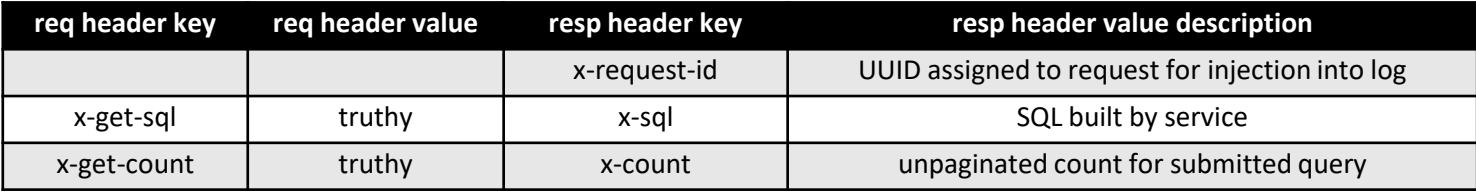

### **## SQL Operators**

5

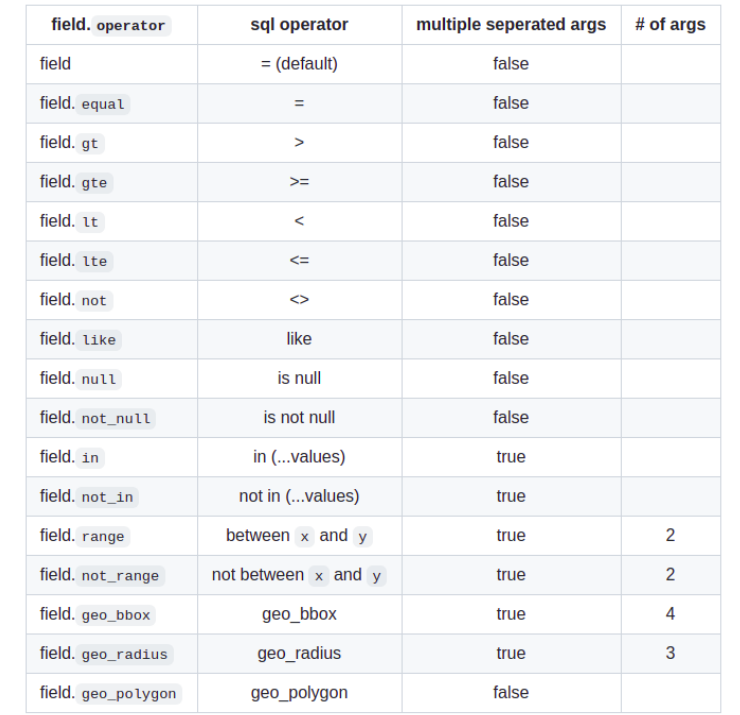

### **## Additional Query Context** 6

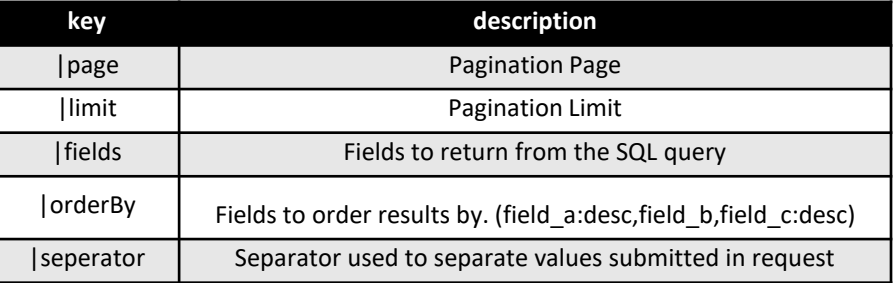

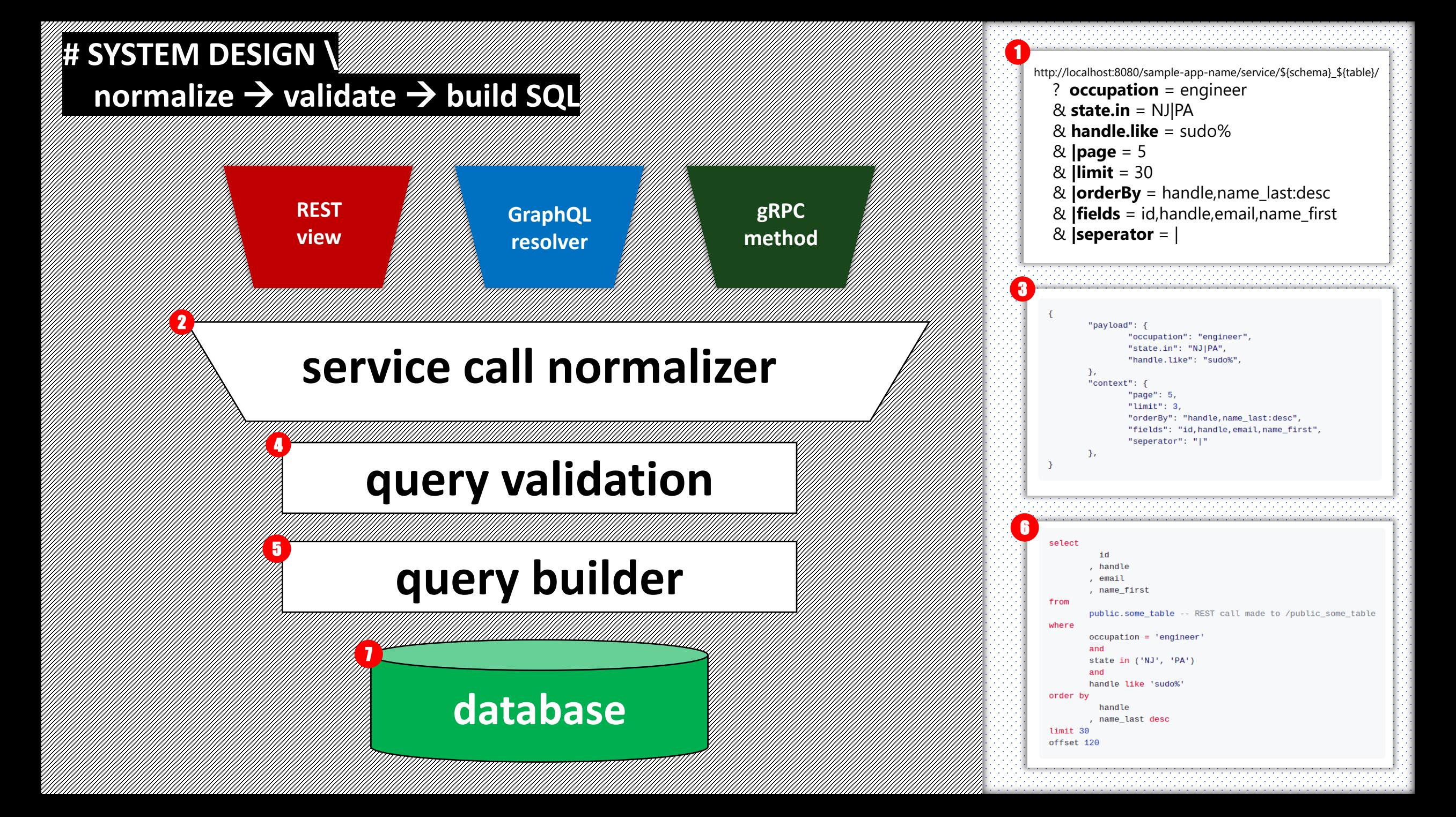

### **# DOCUMENTATION \**

### **video feature overviews & requirements**

### **1** ## Feature Overview Videos

- [Quick Start](https://youtu.be/zwpPLM5LPgo)
- [Key REST Endpoints](https://youtu.be/sfmAO4pWC14)
- [Insomnia Import](https://youtu.be/PzV19iHs-IU)
- [CRUD Operations](https://youtu.be/KUDqqlxb26M)
- **[SQL Operators](https://youtu.be/698lXrclFIs)**
- **[Query Context](https://youtu.be/wITo_oHjSvM)**
- i<br>C • [API Response Metadata](https://youtu.be/fjuTBT08ELE)
- [Debug Mode](https://youtu.be/LjRpv6JZxhI)
- **[Permissions](https://youtu.be/4ptSSnaqvqw)**
- [DB Schema Migrations](https://youtu.be/84D8_--K5cs)
- [GraphQL Playground and Geoqueries](https://youtu.be/8y5BMjHVRUA)
- [gRPC Service \(CRUD & Geoqueries\)](https://youtu.be/HFzwwLIqrfQ)
- [Complex Resources \(](https://youtu.be/rzhQlPAoVeI)subqueries & aggregate queries)
- [Middleware & Redactions](https://youtu.be/AopYx2XM3yc)

### **## Application Considerations**

### **### Unsupported Characters in GraphQL**

All DB schema names, resource names and field names must adhere to GraphQL Schema Definition Language (SDL)

#### **### DB Permissions**

Migration support is optional -- however if you want to use it you'll need to ensure the service account being used by the app has appropriate permissions to create objects and write records.

#### **### Returning Fields on CREATE & UPDATE**

Not all DBs support returning fields on INSERT & UPDATE statements.

Postgres does and it's the recommended engine for new projects implemented this library.

For example, MySQL & Sqlite3 return 201s with no-body in REST and other payloads in GraphQL & gRPC.

## **# CLOSING NOTES \ feedback, closing thought & contact info**

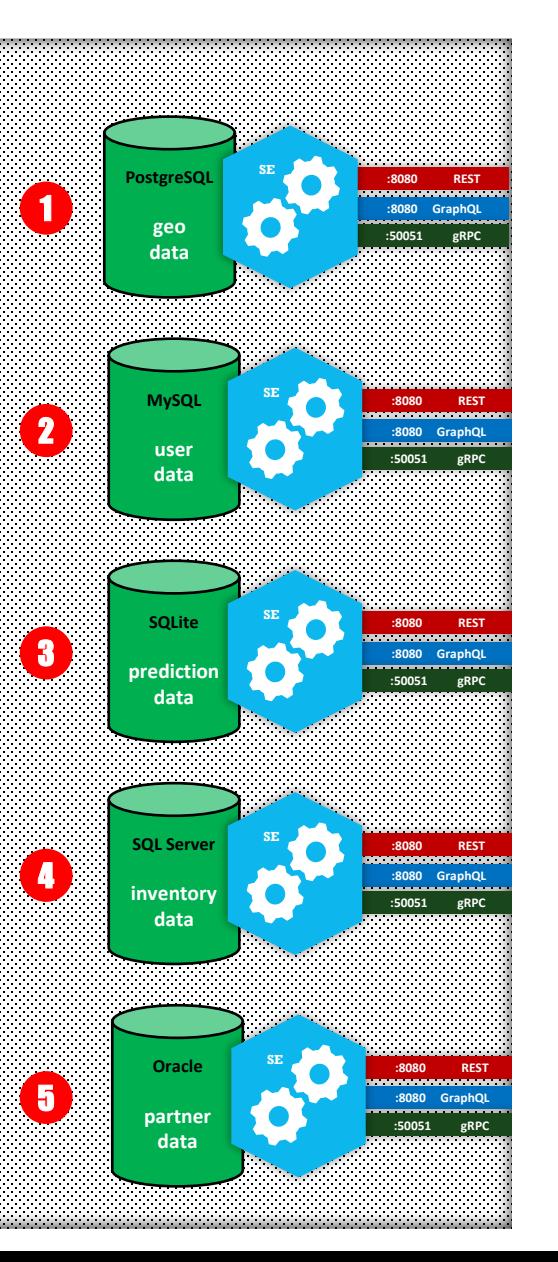

# **## Project Feedback**

Feedback and Recommendations are best received as [Pull-Requests](https://github.com/sudowing/service-engine/pulls) & [GitHub Issues.](https://github.com/sudowing/service-engine/issues)

# **## Closing Thought**

I hope this project is useful to you and your team. If you find it valuable, please send me a note!

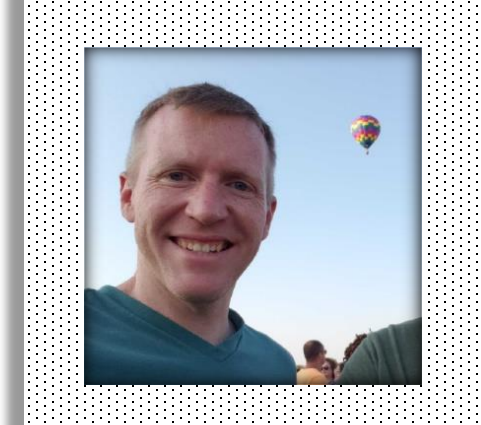

**Joe Wingard github [@sudowing](https://github.com/sudowing) keybase [@sudowing](https://keybase.io/sudowing) linkedIn [@joewingard](https://www.linkedin.com/in/joewingard)**

> **api.domain.com /v1/geography /v1/user /v2/prediction /v1/inventory /v1/partner**

> > 6